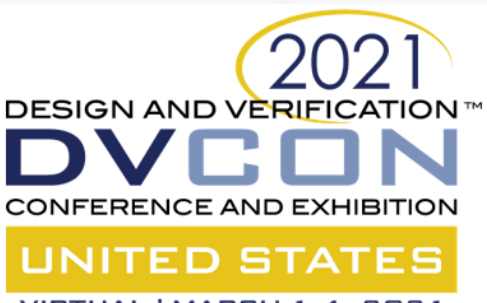

# Jump start your RISCV project with OpenHW

Mike Thompson (OpenHW Group) Jingliang Wang (Futurewei Technologies)

Steve Richmond (Silicon Labs) Lee Moore (Imperas Software Ltd. )

David McConnell & Greg Tumbush (EM Microelectronic-US)

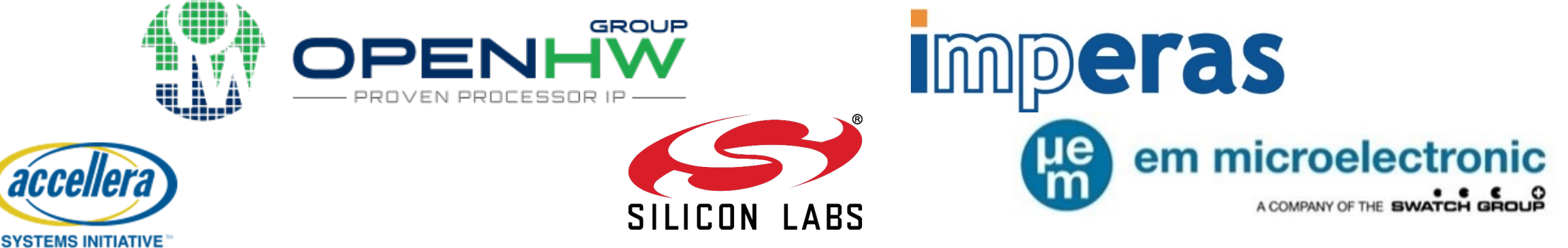

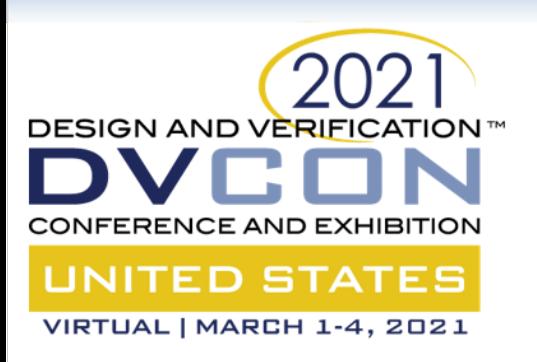

## **Agenda**

- OpenHW Verification Environment
- Reference Model
- Step and Compare
- Conclusion
- Future Work
- Questions

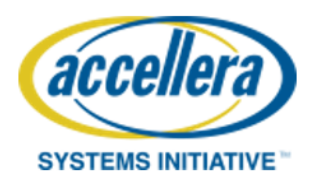

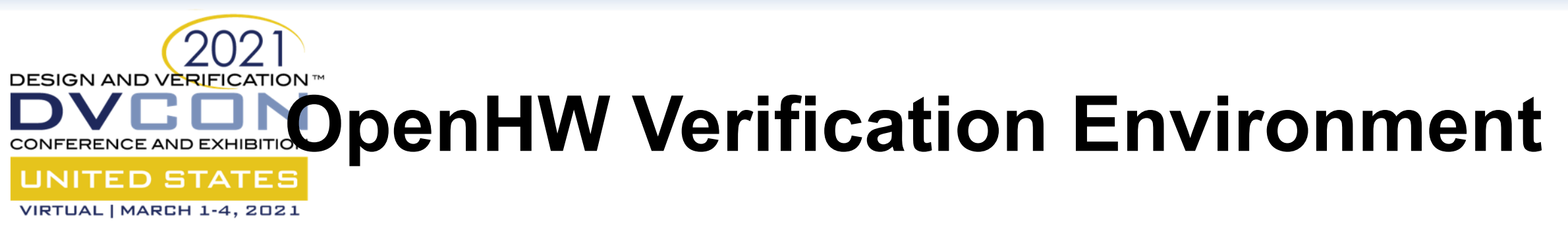

- Provides a robust, comprehensive simulation environment for the CV32E40P RV32IMCZifencei processor
- Freely available on github at openhwgroup/core-v-verif
- Industrial-grade verification
	- UVM environment
	- Runs on any commercial SystemVerilog-compatible simulator
	- Complete code coverage
	- Well-defined comprehensive functional coverage
	- Open and complete verification plans

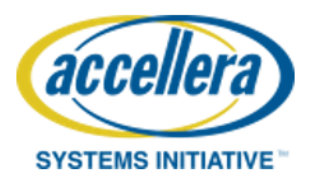

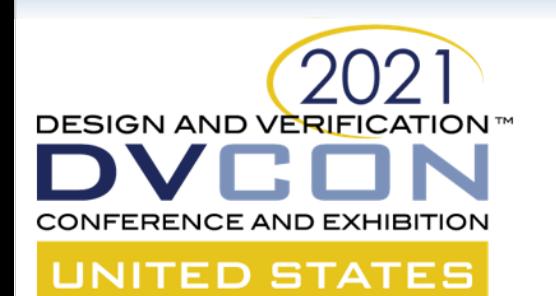

## **CORE-V-VERIF Testbench**

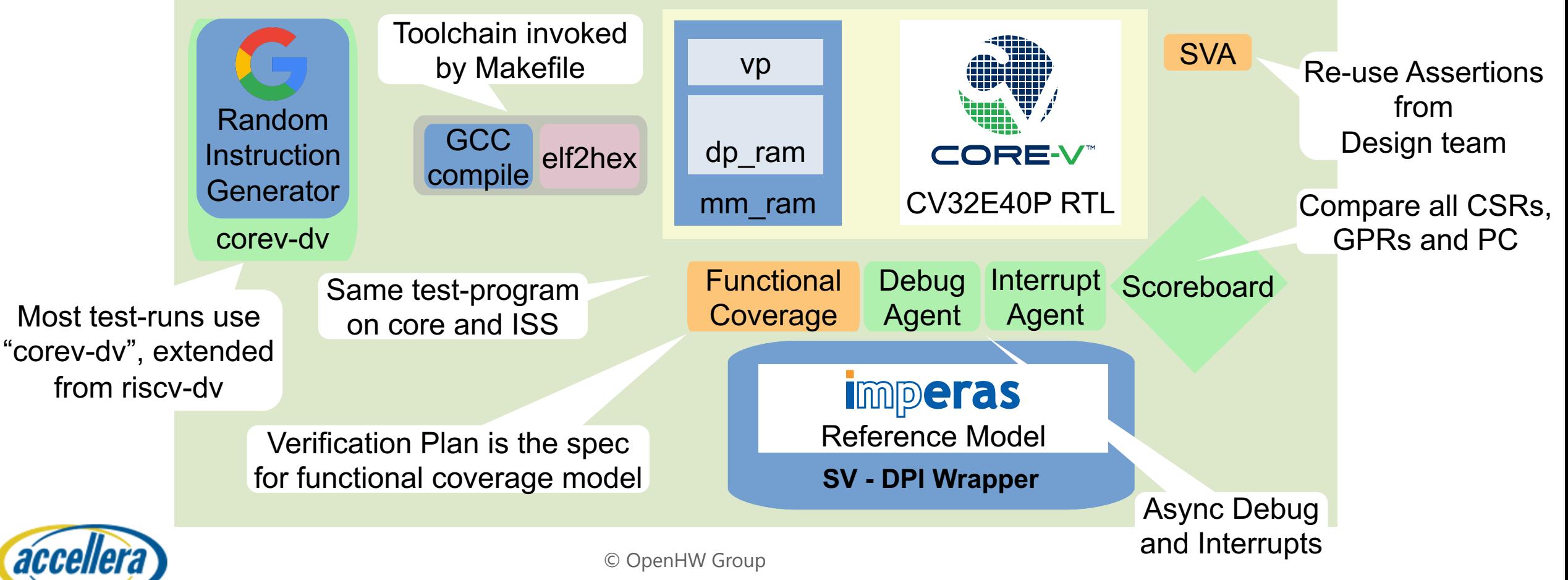

**SYSTEMS INITIATIVE** 

acce

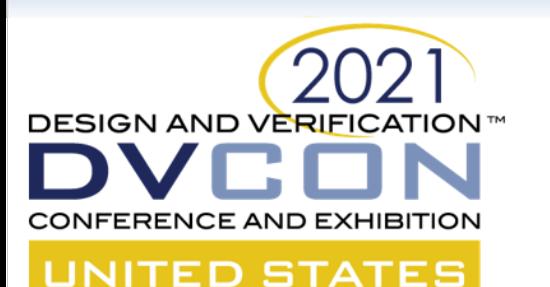

# **Environment**

#### VIRTUAL | MARCH 1-4, 2021 • SystemVerilog Components

- tracer: Reports instructions for checking and register writebacks
- step and compare: Manages the ISS and checks functionality
- mmram: OBI I/D port stimulus and virtual peripherals
- interrupt\_assert: Properties for interrupt coverage/checking
- debug assert: Properties for debug coverage/checking
- UVM Agents
	- obi: Monitor/functional coverage for OBI
	- debug: Random stimulus of external debug requests
	- interrupt: Random stimulus for external interrupts
	- rv32isa\_covg
		- Coverage of all RV32IMCZifencei instructions
		- Includes interrupt and debug requests with instruction execution

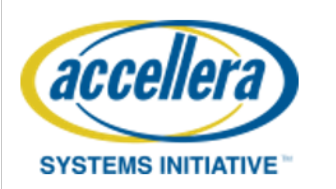

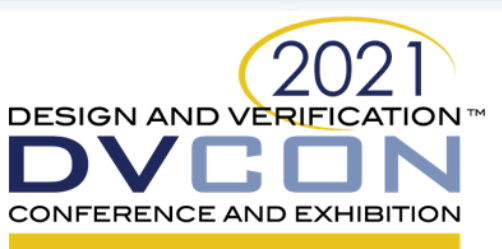

UNITED STATES

- VIRTUAL | MARCH 1-4, 2021
	- Directed and random tests supported
		- Directed/custom tests
			- Assembly or C
			- *BSP* package provides test utilities
		- Random tests
			- Built on Google riscv-dv to generate random tests
			- Fully randomize external iterations during random test
				- Interrupt, debug requests
				- OBI I/D RAM stalls

### • YAML test specifications

**Tests**

- Control simulation
	- Run-time plusargs
- Control random test generation
	- Knobs to instruction set generator

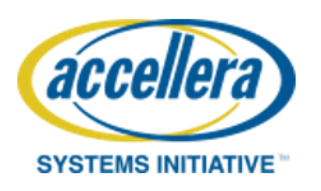

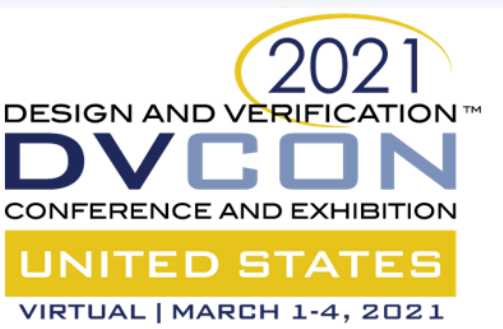

### **corev-dv**

- Customization layer based on Google riscv-dv
- riscv-dv is included via a *git clone* by make when generating a test
- OpenHW corev-dv extensions
	- Custom configuration for cv32e40p
	- M-mode register fields for cv32e40p interrupts
	- Nested interrupt support
	- Debug ROM stack for more robust debug tests
	- M-mode CSR stimulus with interrupts
	- Numerous directed streams to achieve better ISA coverage, especially around jumps and branches

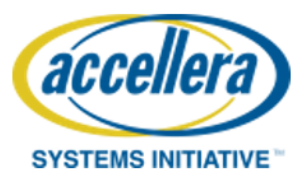

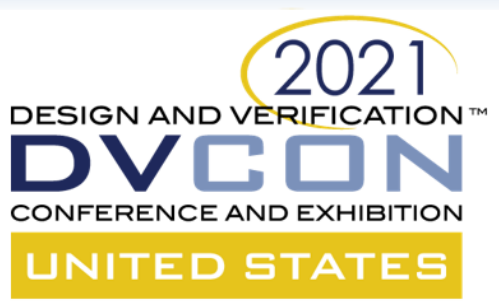

### Reference Model

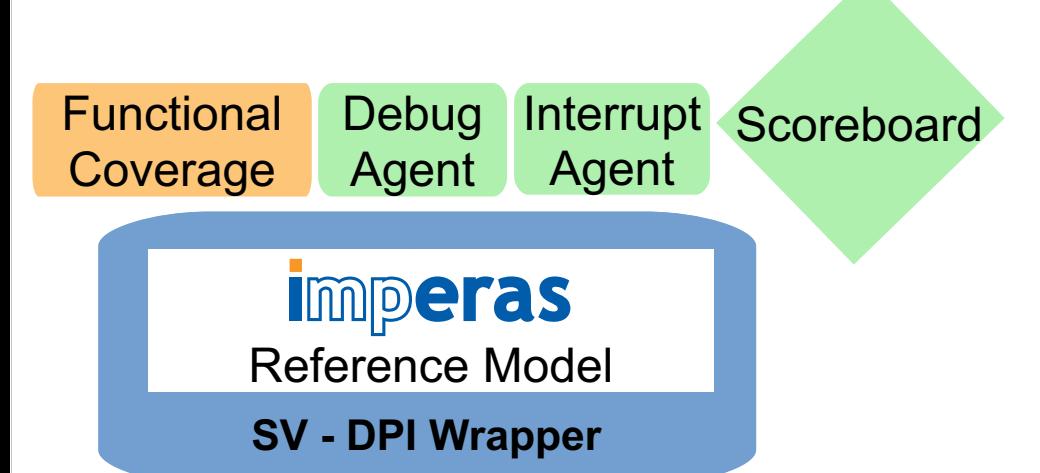

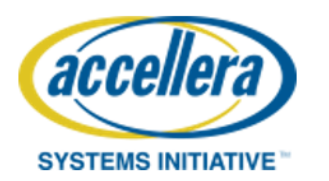

© OpenHW Group

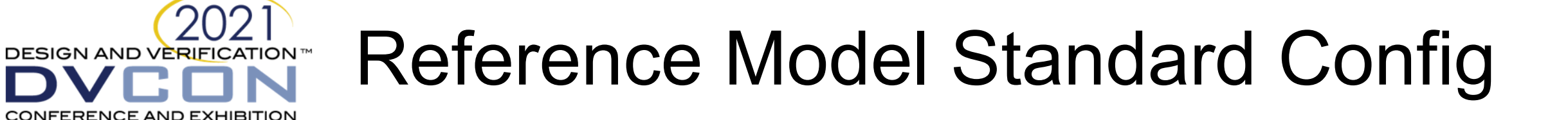

- Reference model is central to the DV plan and overall verification quality
- Imperas reference model covers the envelope of the full RISC-V specification
- OVP model is a binary shared object of a RISC-V CPU model
- Encapsulated into a SystemVerilog module, using SystemVerilog DPI
- Instanced in SystemVerilog design or testbench as a module
- Control interface
- State Interface **SV - DPI Wrapper SV -DPI Wrapper**

Debug Interrupt Scoreboard

Agent

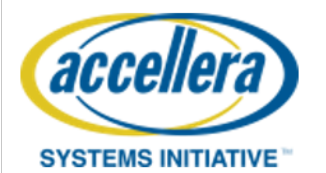

**Functional** 

**UNITED STATES** VIRTUAL | MARCH 1-4, 2021

Coverage

Agent

Reference Model

**Imperas** 

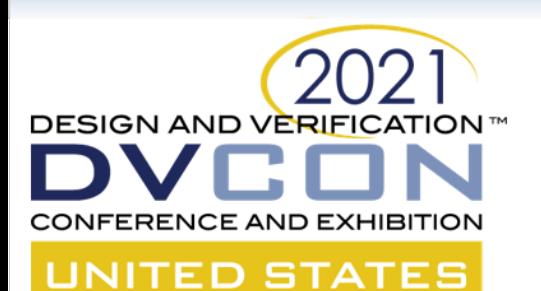

# Reference Model Extended Config

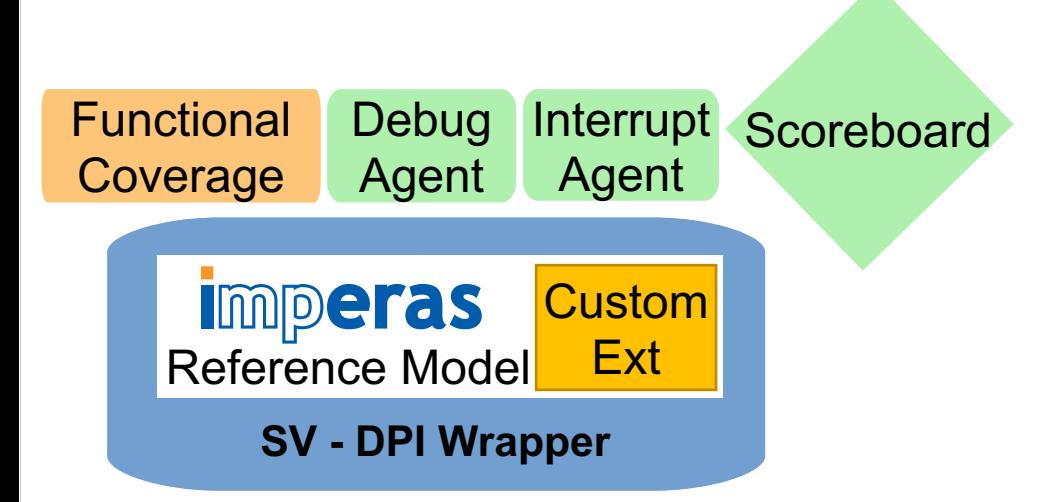

- Custom Extensions
	- Control & State Registers (CSR)
	- Instructions
- Example: Debug Specification
	- Highly configurable with options, and customizable
	- Many possible subset selections.
	- User configurable

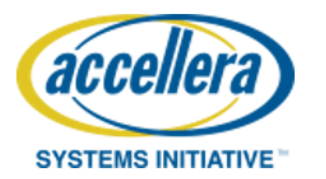

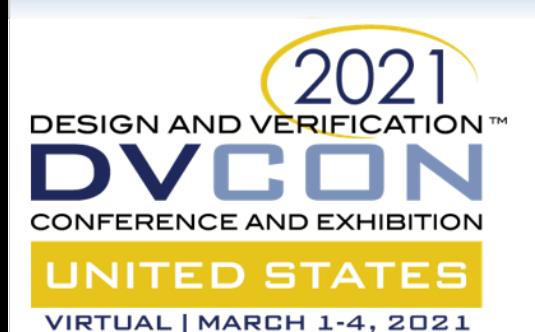

**SV - DPI Wrapper SV -DPI Wrapper**

Agent

**EXE**<br>Reference Model<br>Ext

Debug Interrupt Scoreboard

Agent

**Custom** 

### Reference Model Instruction Execution

- Instruction execution continued to retirement
	- State update
- Instruction execution discontinued by exception
	- Synchronous
		- Misaligned load/store
		- Illegal instruction (privileged, unsupported)
	- Asynchronous
		- Interrupts
		- Debug-Request
	- Instruction execution to halt
		- WFI

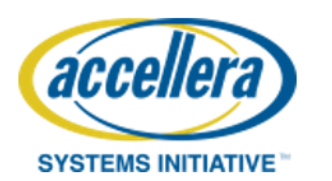

**Functional** 

Coverage

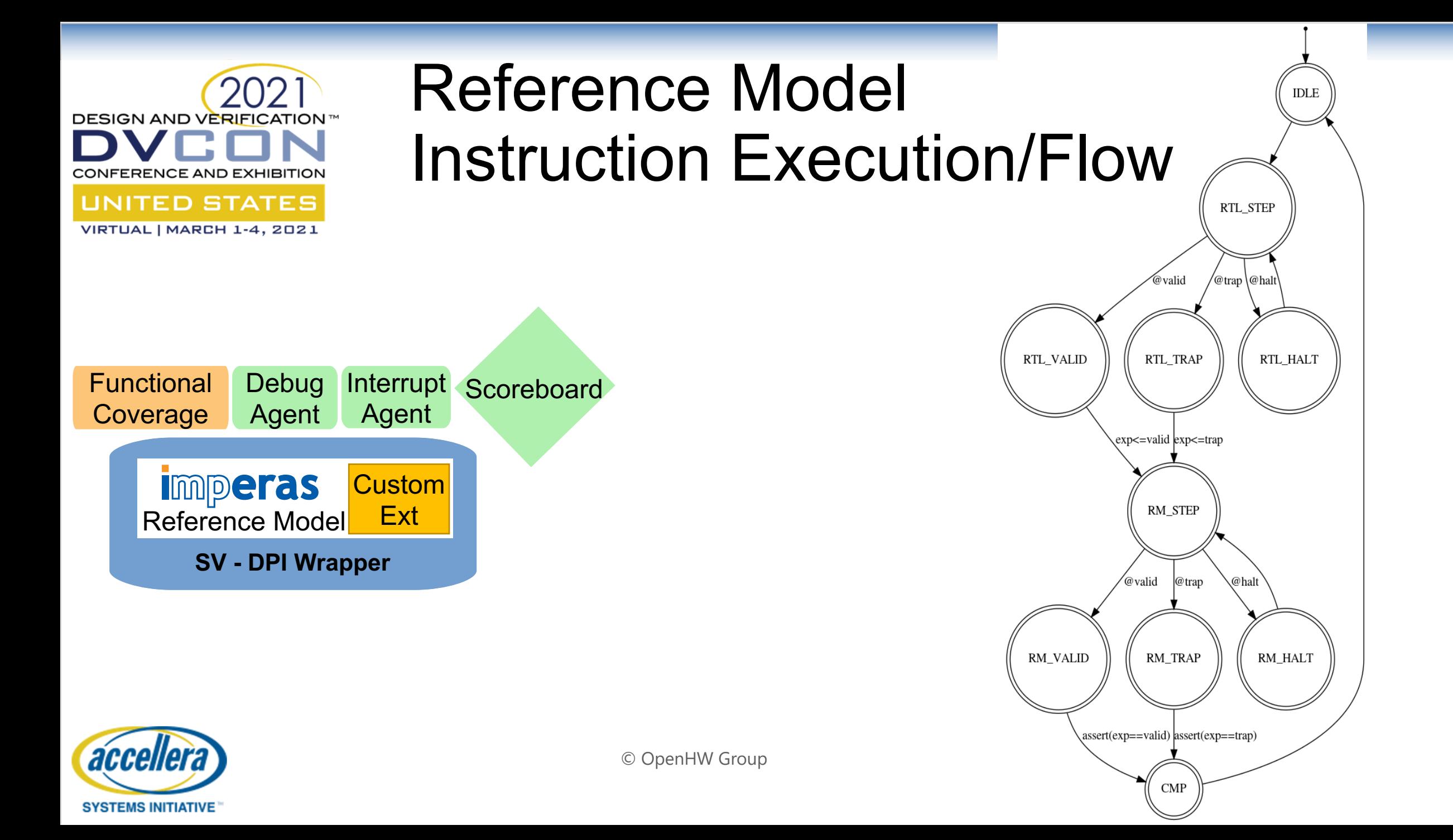

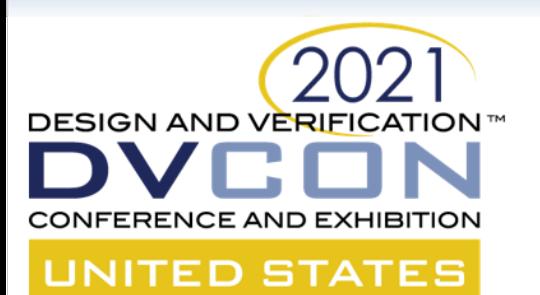

### Reference Model Encapsulation

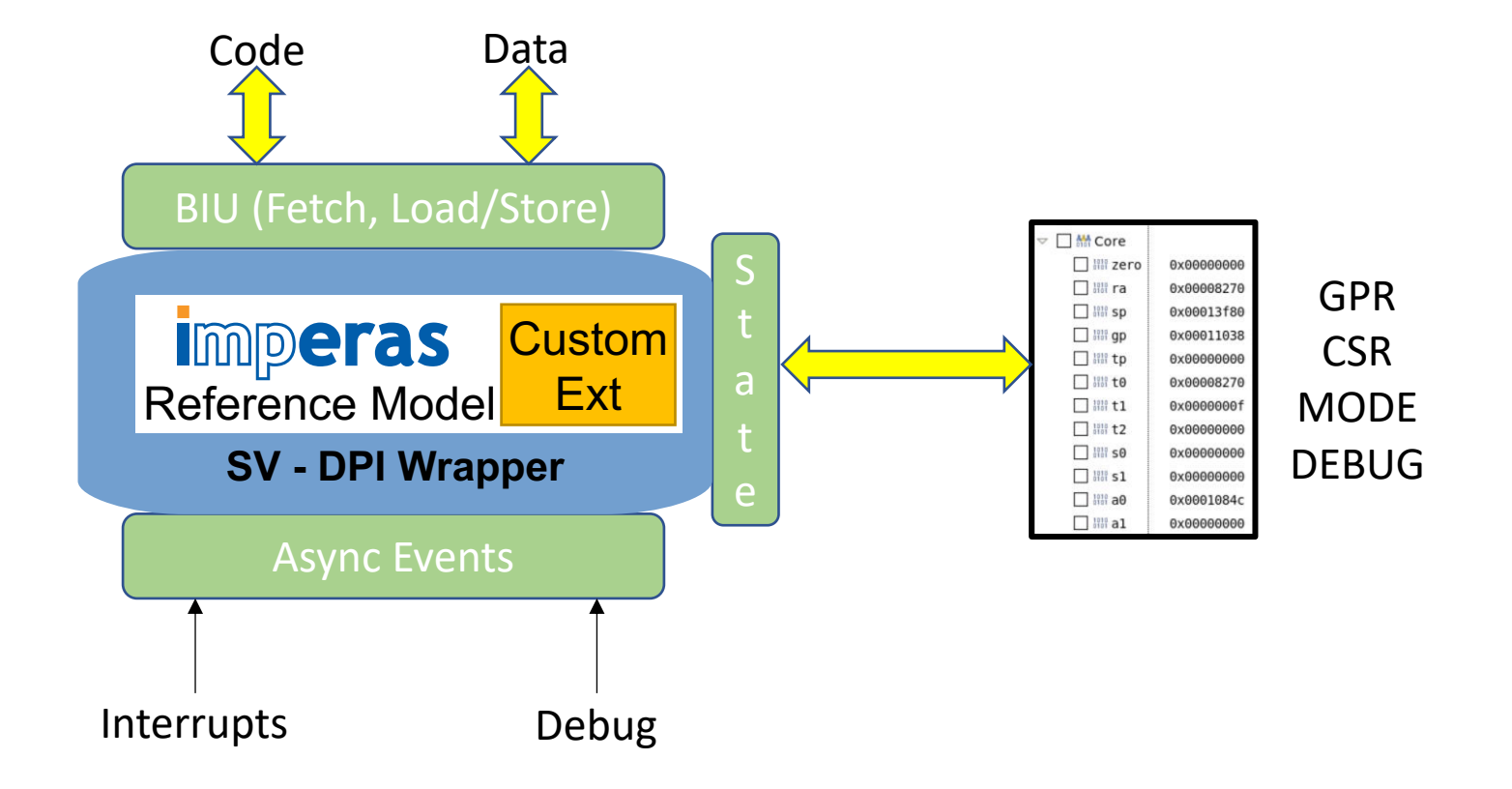

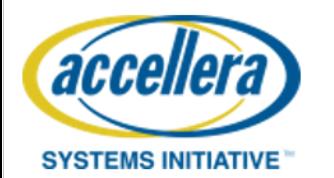

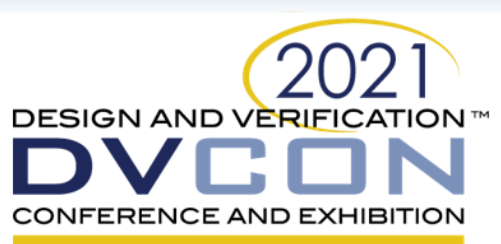

#### **UNITED STATES**

#### VIRTUAL | MARCH 1-4, 2021

### Reference Model Debug/Analysis Capabilities

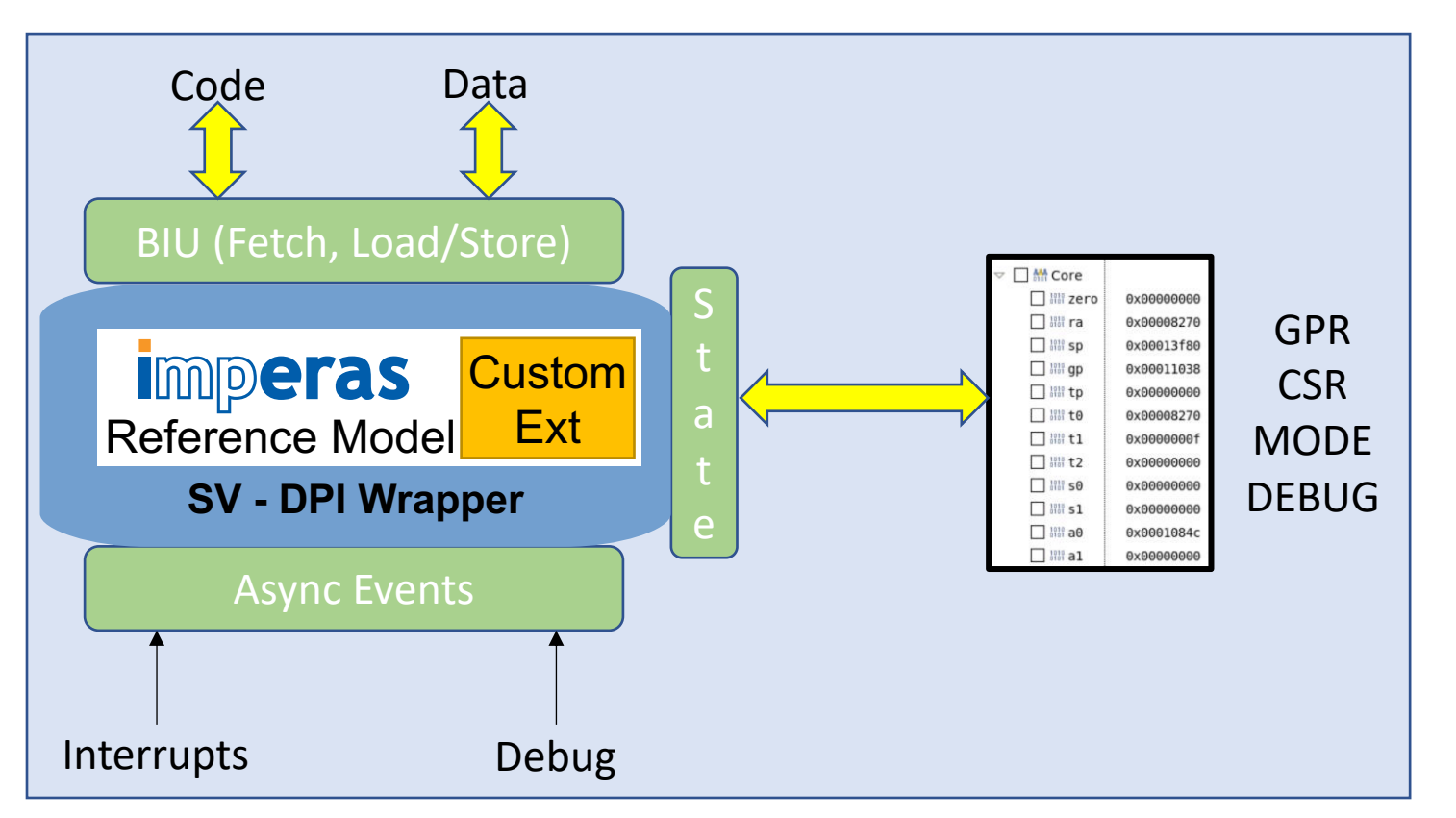

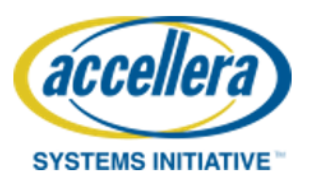

#### RTL Debug

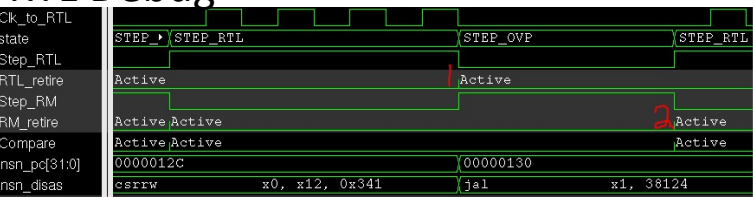

#### S/W Debug

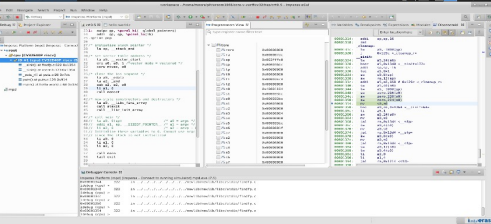

#### S/W Trace

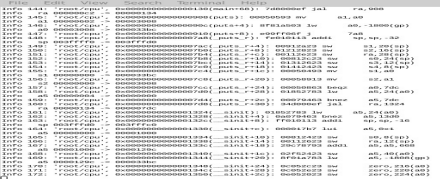

S/W Analysis

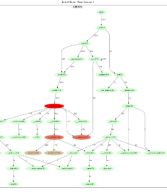

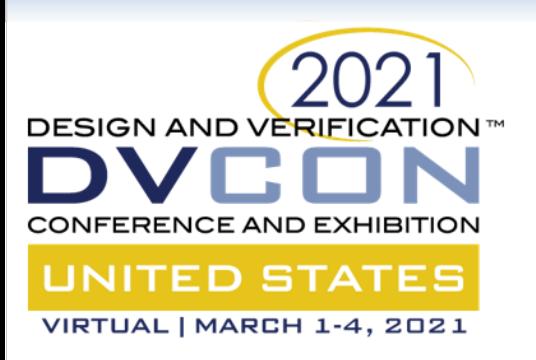

# **Step and Compare**

- Imperas Reference Model (RM) used in step-and-compare mode
- RTL and RM in sync at an instruction level
- Invaluable for debug
- No modifications to RTL
- Testbench keeps RTL and RM in sync
- Tracer flags testbench that RTL completed an instruction

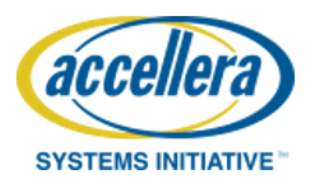

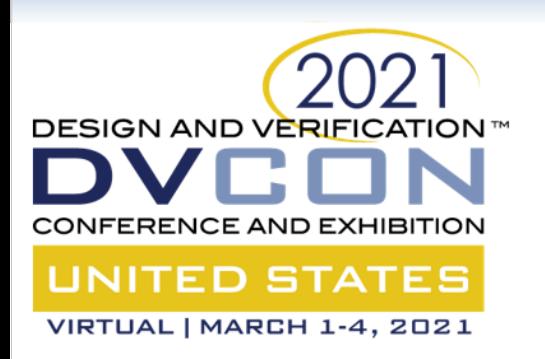

## **Step and Compare**

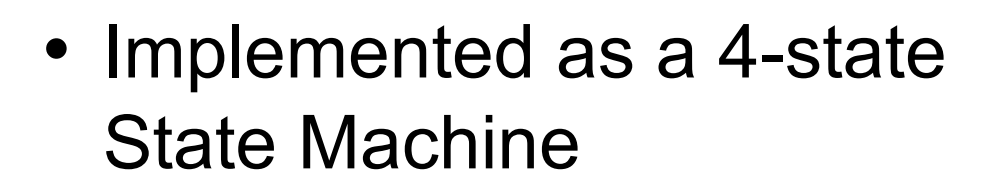

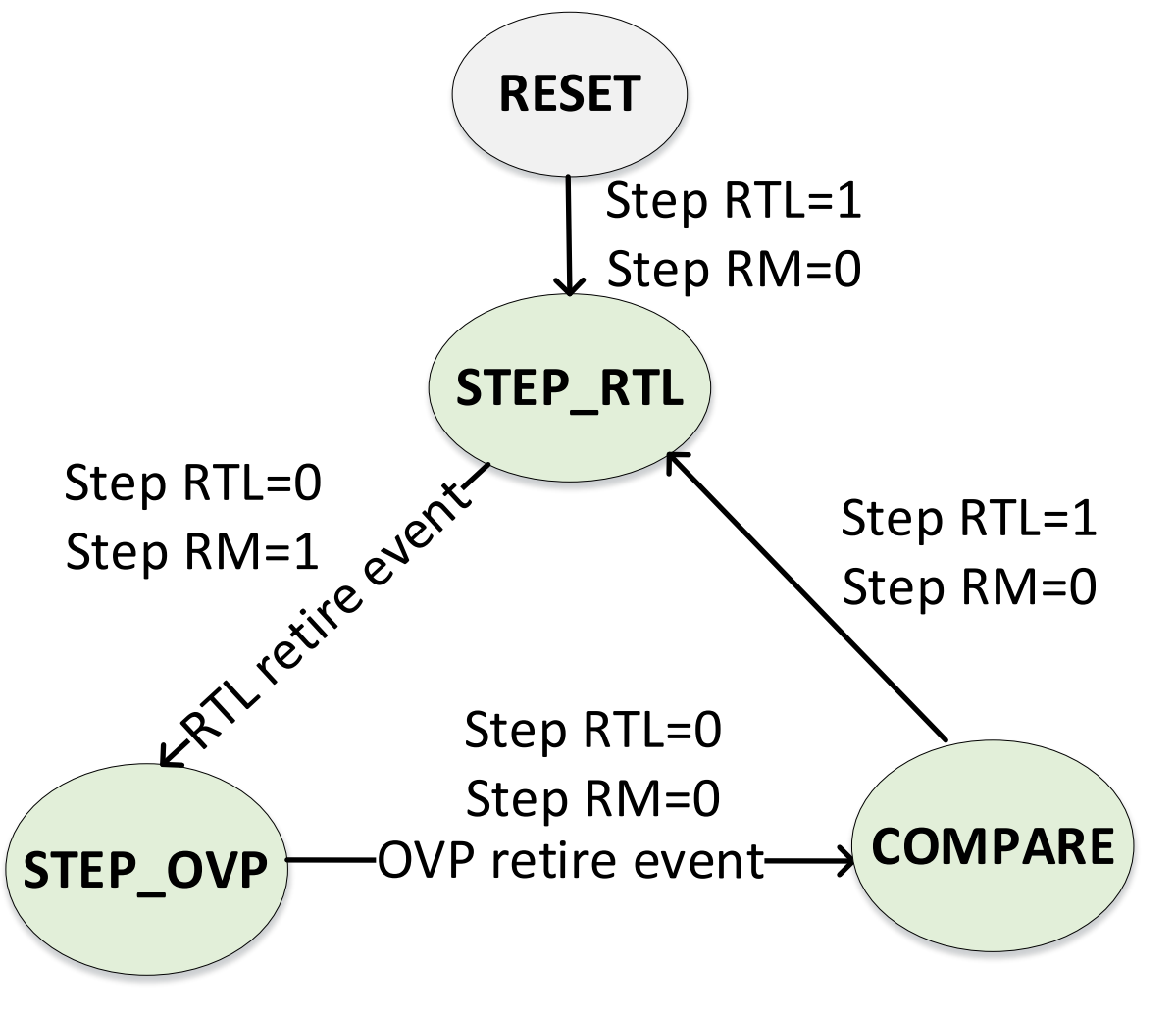

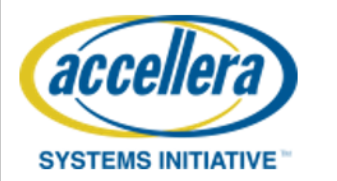

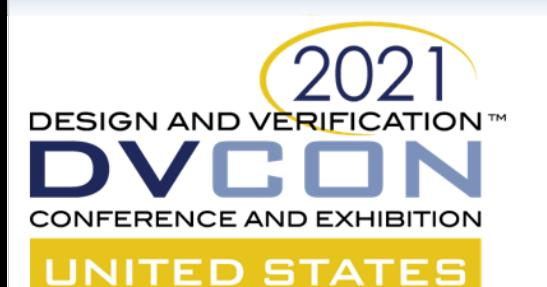

## **Step and Compare Example**

VIRTUAL | MARCH 1-4, 2021

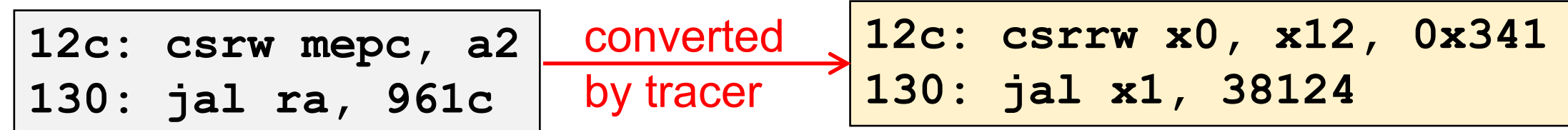

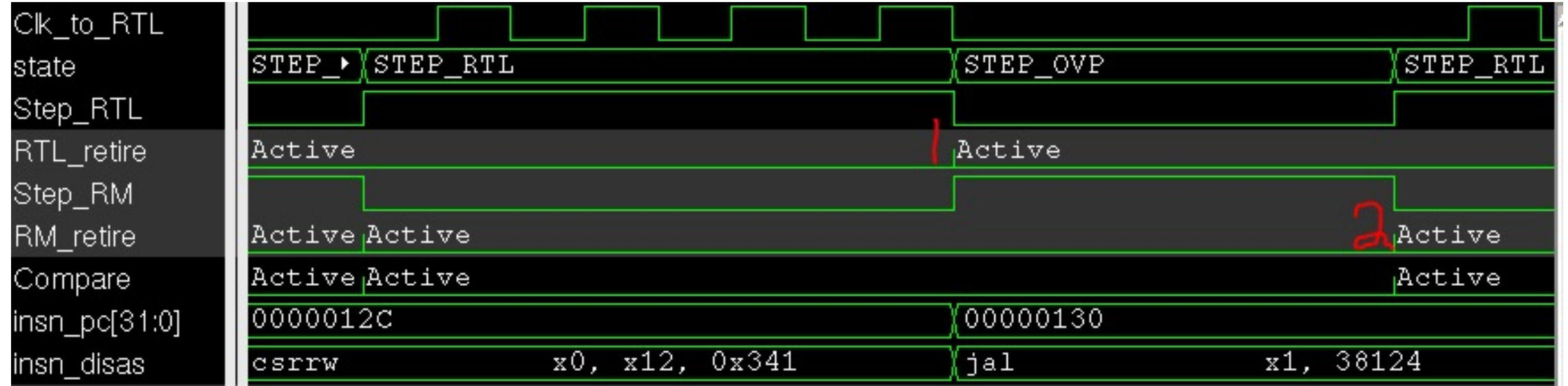

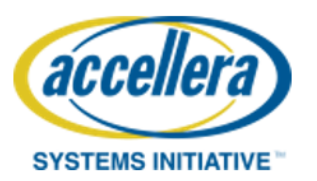

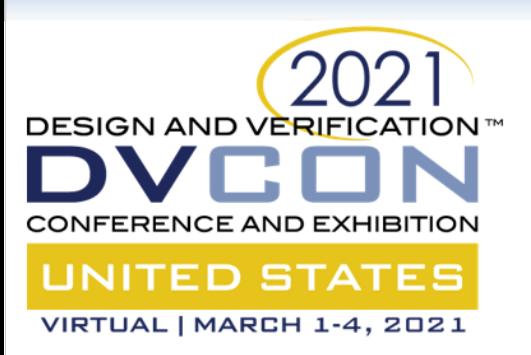

### **Compare**

- Compare is done in the COMPARE state
	- PC
	- GPRs
	- CSRs

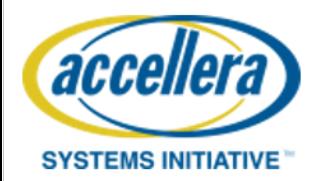

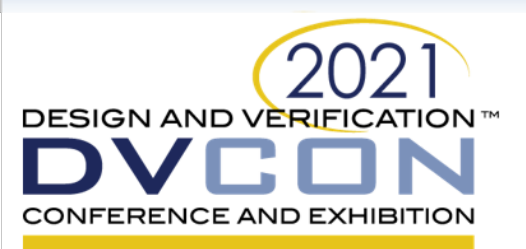

# **GPR Compare**

**UNITED STATES** VIRTUAL | MARCH 1-4, 2021

Issue: Instructions using the EX WB stage update GPR *after* the RTL retire signal

Clk\_to\_RTL Ю. STEP\_R> STEP\_OVP STEP RTL state STEP OVP  $STEP$ lo. Step\_RTL RTL retire Inactive Active Active Active 00003784 0000364C RTL GPR[8] h 00003784 'h 08, 'h 0000364C\* insn\_regs\_write[0] Step RM М RM retire Active Active Inactive 'h 00003784 00003784 0000364C RM\_GPR[8] Active Compare Inactive Active 000019 00001934 000019 h 00001934  $insn_pc[31:0]$  $x8, 24(x2)$ insn\_disas  $"1w$  $\rightarrow$  1w  $1w$ SW

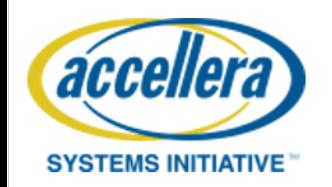

lw x8, 24(x2) completes

**Compare** fails

x8 updates

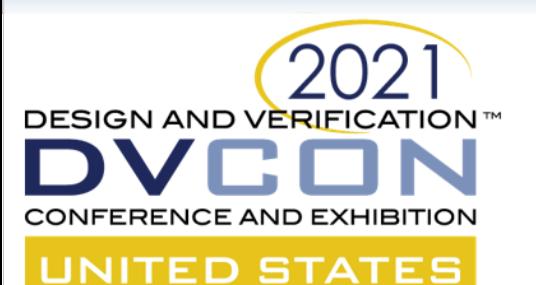

# **GPR Compare**

Fix: Use tracer queue *insn\_regs\_write*

• Contains address/data of any GPR updated in EX WB stage

insn\_regs\_write[0].address=8 Insn\_regs\_write[0].data=0x364C

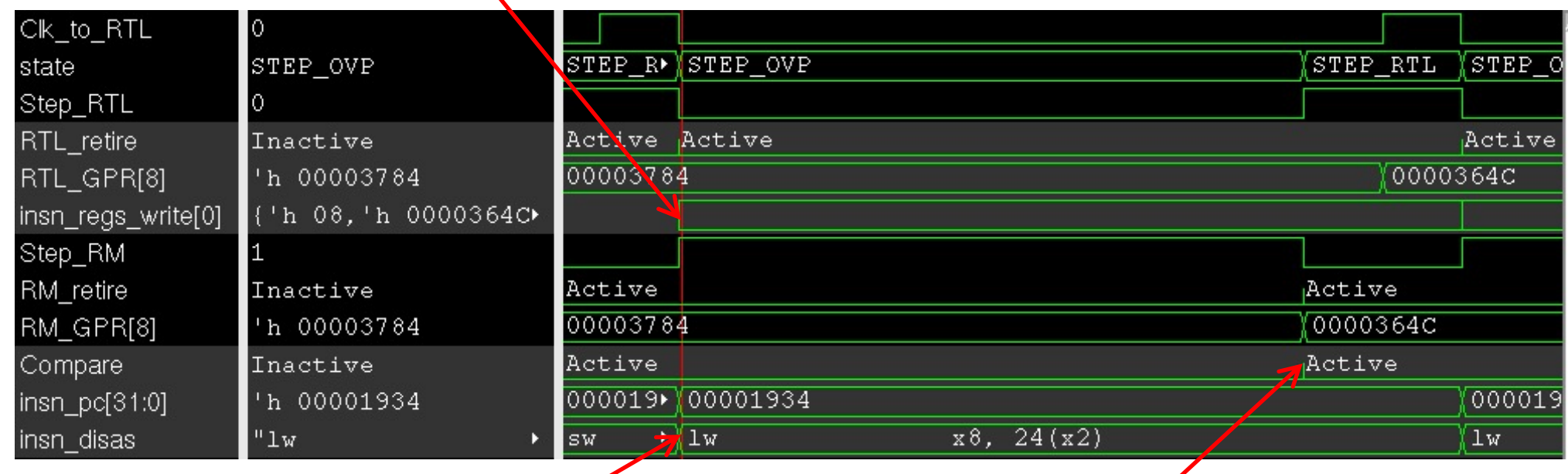

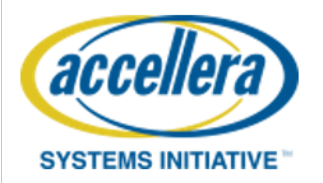

lw x8, 24(x2) completes

Compare / succeeds

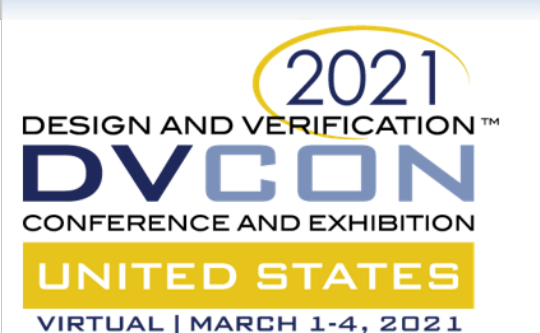

# **CSR Compare**

- At RTL Retire CSRs have updated and are probed directly
- At RM Retire predicted CSRs written to array *CSR*
- Array *CSR* traversed at compare event

```
foreach(iss_wrap.cpu.CSR[index]) begin
csr_val = 0;
case (index)
  "misa" : csr_val = `CV32E40P_CORE.cs_registers_i.MISA_VALUE;
  "mie" : csr_val = `CV32E40P_CORE.cs_registers_i.mie_q;
  …
endcase
check_32bit(.compared(index), 
            .expected(iss_wrap.cpu.CSR[index]), 
            .actual(csr_val));
```
**SYSTEMS INITIATIVE** 

acce

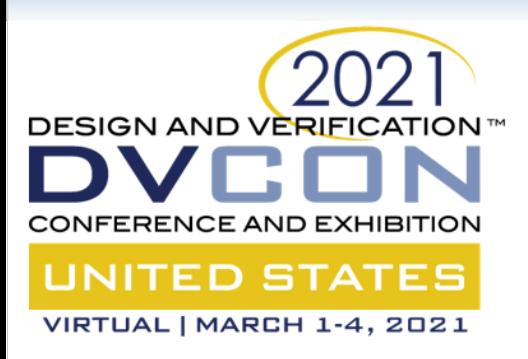

### **Conclusion**

- CV32E40P RISCV CPU is fully verified and open source
- Functional and Code Coverage is 100%
- All tests pass

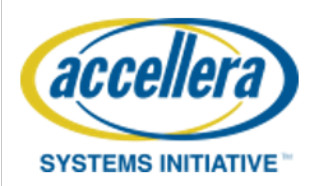

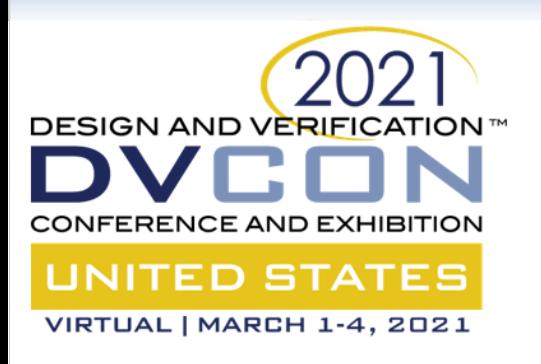

### **Future Work**

- CVA6
- CV32E4
- CV32E2
- Common Tracer interface for RTL and RM, similar to RVFI
- Google riscv-dv generator as a UVM component

### **GET INVOLVED!**

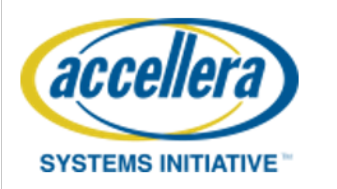

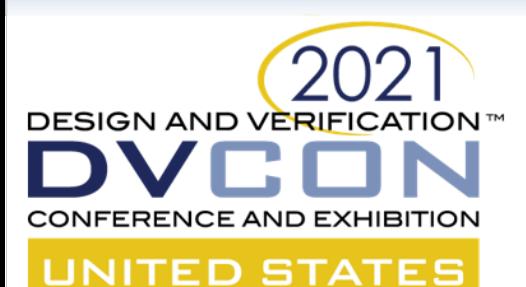

### **Questions?**

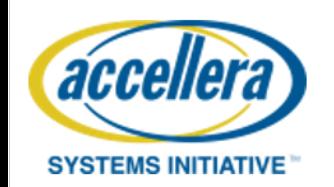